# **Bomb Factory Plug-Ins Version 7.0**

This document contains important information and known issues with Bomb Factory plug-ins (including Free Bomb Factory Plug-Ins), with workarounds when available.

#### **Demo Mode with 7.0 Plug-Ins and Software Options**

Digidesign 7.0 plug-ins and Pro Tools 7.0 software options no longer include time-limited demos. Instead, plug-in and option demos require an iLok USB Key and an iLok license for evaluation. If you would like to obtain a demo license, please visit the individual product pages located on the Digidesign Web site (www.digidesign.com) and click on the Demo button.

#### **Updating Plug-Ins and PACE Software**

(Windows XP Only)

If you see the "Updated driver required" warning while launching Pro Tools 7.0, you need to update your PACE extensions. Visit the PACE Web site at http://www.paceap.com for an updated installer.

### **Bomb Factory iLok Licenses**

The Digidesign Bomb Factory 4.0 and higher plug-ins have new iLok licenses that are different from legacy Bomb Factory products. Licenses for Bomb Factory versions 3.0 and lower will not work with the new Digidesign Bomb Factory 4.0 and higher plug-in installers. Customers who own legacy versions of Bomb Factory plug-in licenses and wish to obtain new iLok licenses for the Digidesign Bomb Factory 4.0 and higher plug-ins should visit the support pages of the Digidesign Web site for information on Bomb Factory updates and upgrades (www.digidesign.com).

# **Compatibility**

For the latest compatibility information, visit the Digidesign Web site (http://www.digidesign.com/compato)

## **Installation and Operation**

For software installation and operating instructions, refer to the electronic PDF documentation included with the plug-in software. For additional information about plug-ins and their operation, refer to the *Bomb Factory Plug-Ins Guide*.

### **Copy Protection**

Bomb Factory plug-ins are authorized using the iLok USB Smart Key (iLok), manufactured by PACE Anti-Piracy, Inc.

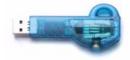

#### iLok USB Smart Key

The iLok is similar to a dongle, but unlike a dongle, it is designed to securely authorize multiple software applications from a variety of software developers. This key can hold over 100 licenses for all of your iLok-enabled software. Once an iLok is authorized for a given piece of software, you can use the iLok to authorize that software on any computer.

See the iLok Usage Guide for details, or visit the iLok Web site (www.iLok.com).

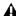

A The iLok USB Smart Key is not supplied with your plug-in or software option. You can use the one included with certain Pro Tools systems (such as Pro Tools|HD-series systems), or purchase one separately.

### **Known Issues**

#### Restoring Original Bomb Factory Plug-In Settings on Mac OS X Systems (Item #54459)

Almost all plug-in settings folder names for Bomb Factory plug-ins on Mac OS X were changed with the release of Digidesign Bomb Factory Plug-Ins version 4.0. When opening a session created with original Bomb Factory settings there will be two Plug-In Settings folders. In order to be able to use old settings in the session, the settings can be imported from the "TM" settings folder, or they can be copied manually from Macintosh Finder to the current Plug-In Settings folder.